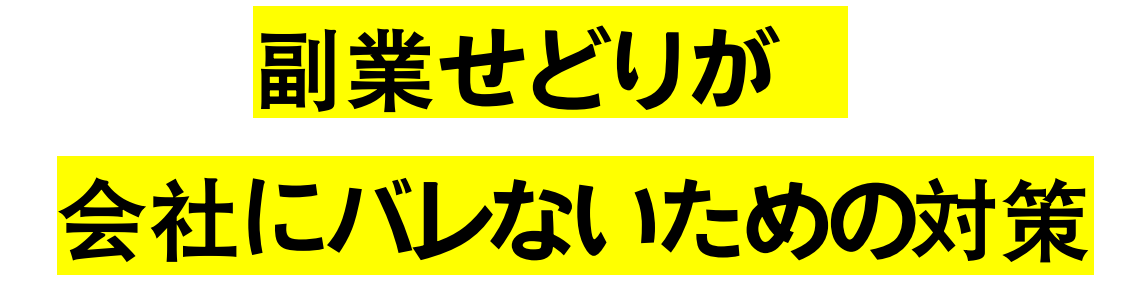

#### ■推奨環境■

この教材上に書かれている URL はクリックできます。できない場合は最新の Adobe Reader を無料でダウンロードしてください。

http://www.adobe.co.jp/products/acrobat/readstep2.html

#### ■著作権について■

この教材は著作権法で保護されている著作物です。下記の点にご注意戴きご利用下さい。 著作権者の許可なく、この教材の全部又は一部をいかなる手段においても複製、転載、 流用、転売等することを禁じます。この教材の開封をもって下記の事項に同意したものと みなします。

この教材は秘匿性が高いものであるため、著作権者の許可なく、この商材の全部又は一 部をいかなる手段においても複製、転載、流用、転売等することを禁じます。

著作権等違反の行為を行った時、その他不法行為に該当する行為を行った時は、関係法 規に基づき損害賠償請求を行う等、民事・刑事を問わず法的手段による解決を行う場合が あります。

この教材に書かれた情報は、作成時点での著者の見解等です。著者は事前許可を得ずに 誤りの訂正、情報の最新化、見解の変更等を行う権利を有します。

この教材の作成には万全を期しておりますが、万一誤り、不正確な情報等がありまして も、著者・パートナー等の業務提携者は、一切の責任負わないことをご了承願います。

この教材のご利用は自己責任でお願いします。この教材の利用することにより生じたい かなる結果につきましても、著者・パートナー等の業務提携者は、一切の責任を負わない ことをご了承願います。

#### ■ 目次■

- 理由1 見つかってバレる -5-
- 理由 2 ウワサでバレる 7 -
- 理由 3 SNS でバレる -10-
- 理由 4 住民税でバレる -12-

このコンテンツでは

「副業せどりが会社にバレないための対策」に**っ**い

て 解説していきます。

バレる理由は

大きく分けて 4種類あります。

それぞれの<mark>理由と対策</mark>を

解説していきます。

ただし「絶対にバレない

 $\mathbf{I}$ 

というわけではないので

ご自身で注意して

実行してみてください。

Copyright (C) 2018 . All Rights Reserved.

## 理由 1 見つかってバレる

「自分が副業せどりをやっている所 を

#### 会社の人に見つかってバレる

」 というパターンです。

たとえば、近隣で

店舗仕入れをしている時は

このような可能性があります。

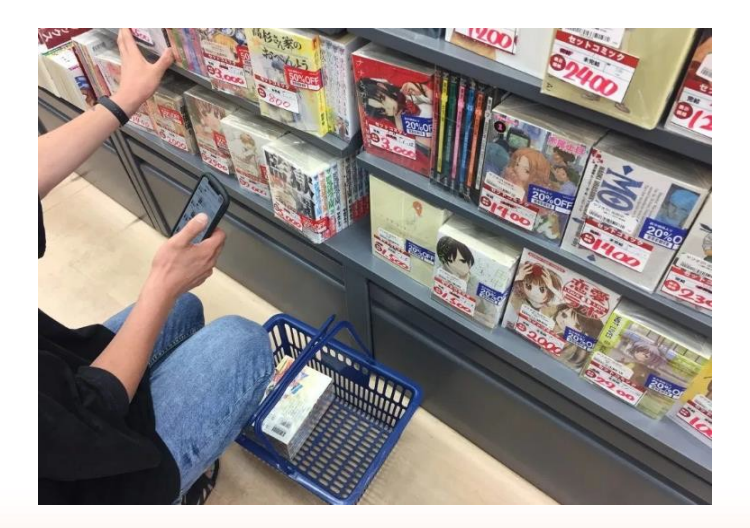

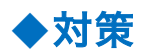

せどりをやる時は

会社の人に見つからないように注意する

# 理由2 ウワサでバレる

会社で

「自分は副業で稼いでいる

」 ということを言うと

それがウワサになったりして

<mark>「上司などの耳に入る」</mark>とい

う可能性があります。

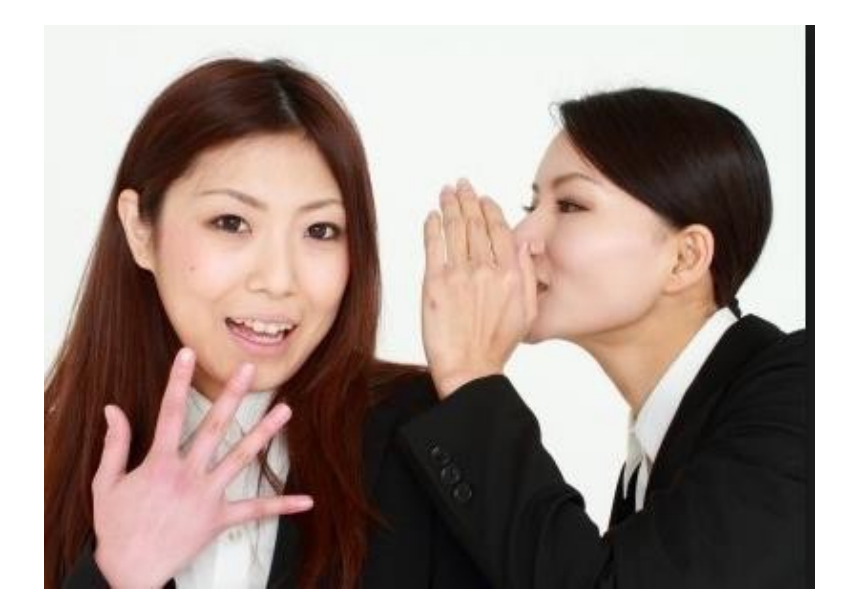

また、飲み会などの席で

#### 「副業で稼いでるならおごって!」

ということを言われる可能性もあります。

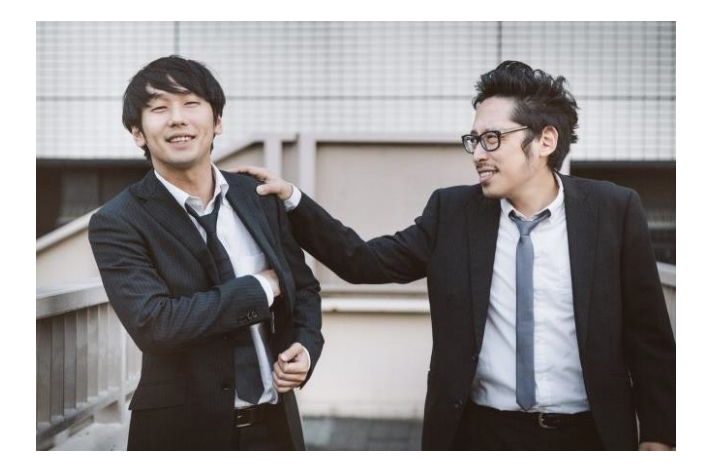

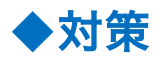

#### 会社の人に対して

#### 「自分は副業で稼いでる」

#### 「最近は稼いでいて調子が良い

」 ということ<mark>は言わな</mark>いように

する

## 理由 3 SNS でバレる

Twitter やー <mark>るなどで</mark> Facebook

「自分は副業で稼いでいる」

というような事を書くと、

V

それを会社の人に見られる可能性があります。

2時間

わたしの口座に100万円振り込まれてた! なんだろと思ってたら副業で稼いだ分一気に入ってきたんだったw

 $\begin{matrix} \nabla & \mathbf{u} & \mathbf{v} & \mathbf{v} \end{matrix}$ 

◆対策

SNS で副業に関することを

書く時は注意する

## 理由4 住民税でバレる

副業で収入が増えると

住民税の金額も上がります。

すると会社に

 $\circ$ 

「あなたの住民税が増えた通知」が行きます

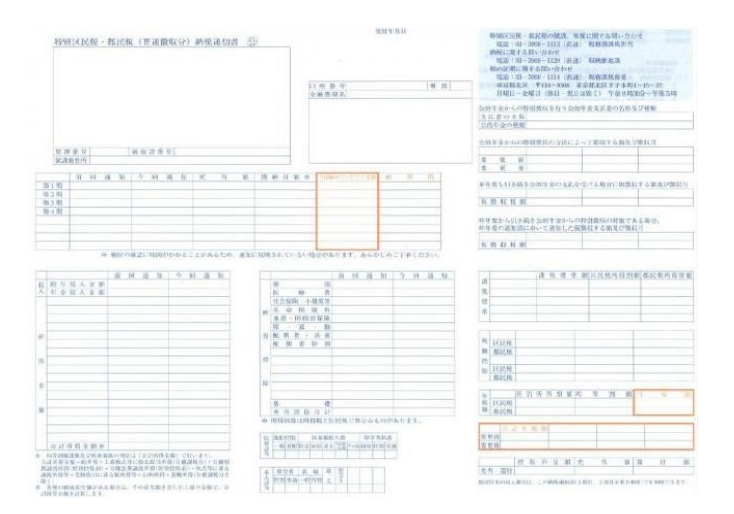

それを見た会社の人は

「なぜ〇〇さんの住民税は増えてるんだろう

#### ? もしくかして副業をやってるのかも?」

と考える可能性があります。

もしくは、会社で

社員の人が<mark>給与計算</mark>をしている時に

#### 「なぜ〇〇さんの住民税はこんなに高いんだろう?

」と思われる可能性があります。

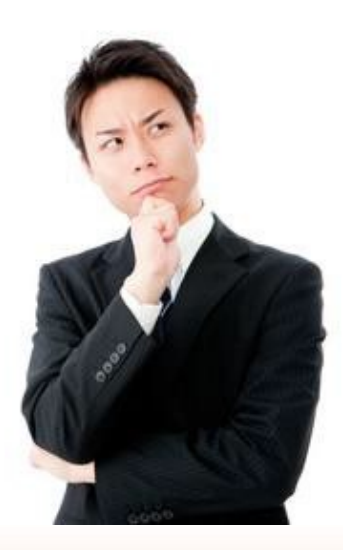

それによって

会社に副業がバレる可能性があります。

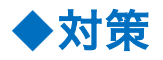

この対策は

「住民税を普通徴収に切り替える

」ということです。

そのやり方を説明していきます。

なお、住民税には

「普通徴収」と

「特別徴収」の2 種類があります。

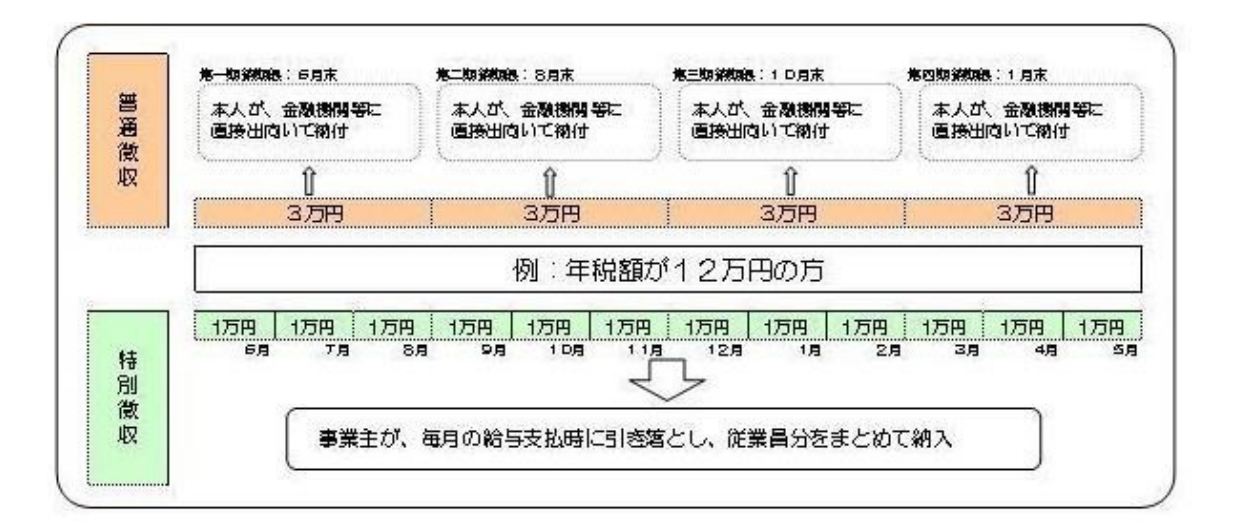

普通徴収とは

 $\circ$ 

#### 「住民税を自分で納付書などで納めること」です

特別徴収とは

#### 「あなたの住民税を、会社が給料から天引きすること」です  $\circ$

基本的に、多くの会社では

特別徴収になっています。

これを<mark>普通徴収に切り替える</mark>こと  $\tau$ 

会社に副業バレしなくなります。

その手順を解説します。

## 【1】役所に電話する

#### 役所に電話をして

#### 「住民税を普通徴収に切り替えたい

」 ということを伝えましょう。

#### まずは<mark>電話で確認</mark>をしておくと

手続きがスムーズに出来ます。

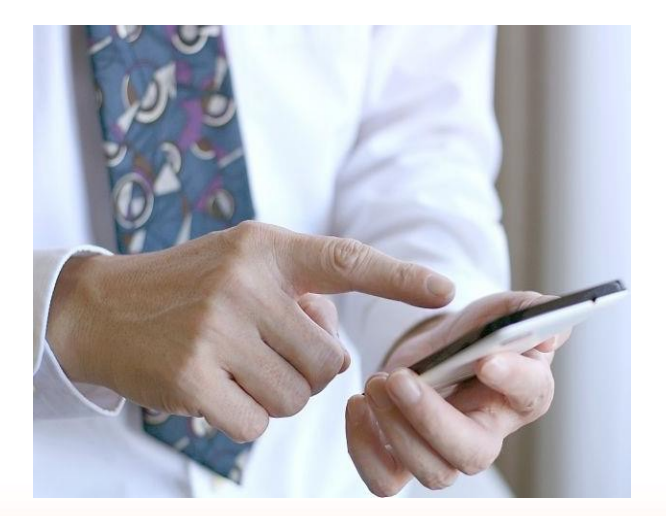

## 【2】役所に行く

役所に行って

手続きを行います。

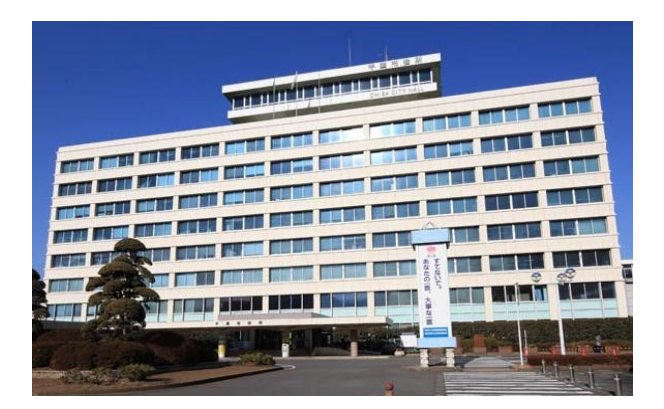

その際には

「副収入があることを会社に知られたくない

」 という事を伝えましょう。

そうすると役所の人が

うまく対応してくれる事があります。

### [3] 確定申告について

確定申告の時には

確定申告書を書きます。

その<mark>確定申告書の B</mark>に

住民税についての欄があります。

### ここの<mark>「自分で納付」に〇をして提出</mark>しましょう

 $\circ$ 

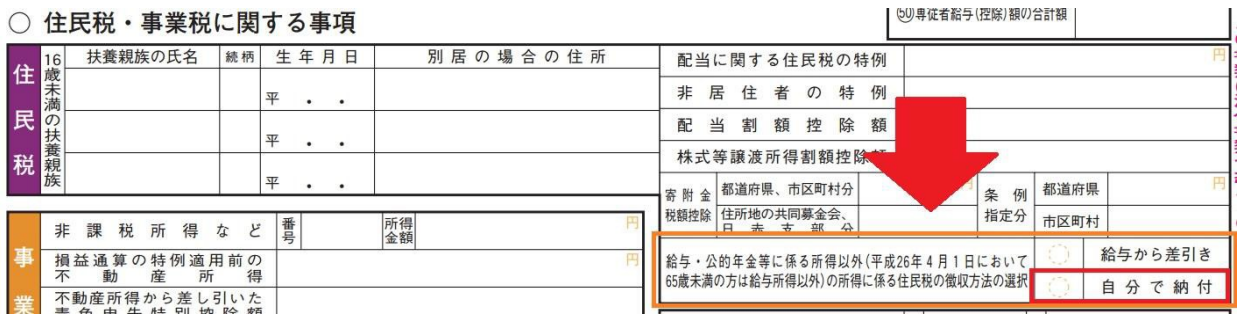

 $-21-$ Copyright (C) 2018 . All Rights Reserved.

### 【4】役所に確認の電話をする

確定申告が終わって

4 月中旬ぐらいになったら

役所に確認の電話を掛けましょう。

(確定申告の期間が終わって

少し経った頃に電話する)

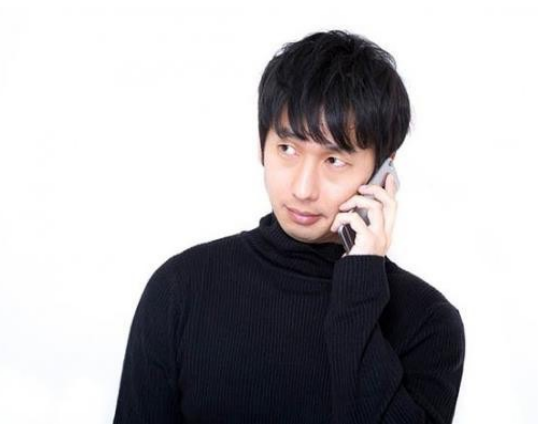

電話では

 $\bullet$ 

「会社に副収入を知られたくないので

、住民税を普通徴収に切り替えました

その手続きはちゃんと出来ていますか?  $\mathbf{I}$ 

と聞きます。

(手続きは人の手で行われるので

万が一で抜けている場合があるため)

以上が副業が会社に

バレないための対策です。